## Cross Domain Solutions Data Forwarding Application

MODOOO

Unrivalled Security

What is the **Data Forwarding Application?**

The Data Forwarding Application (DFA) is one of the Data Pump Application software components. It enables one-way transfer of data streams such as video, audio and sensor data across a BAE Systems Data Diode device. It provides a reliable and high performance mechanism for streaming data securely between two networks.

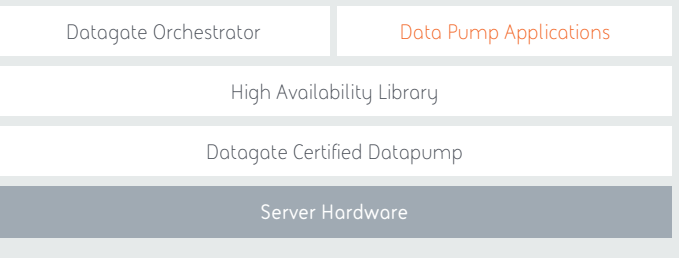

How does it work? On the source network, the DFA listens for data on a configured TCP or UDP port, and transmits any data received across the Data Diode using a proprietary protocol. On the destination network, the DFA reassembles the data stream into TCP or UDP packets (depending on the source data stream), and forwards them onto the configured destination IP address.

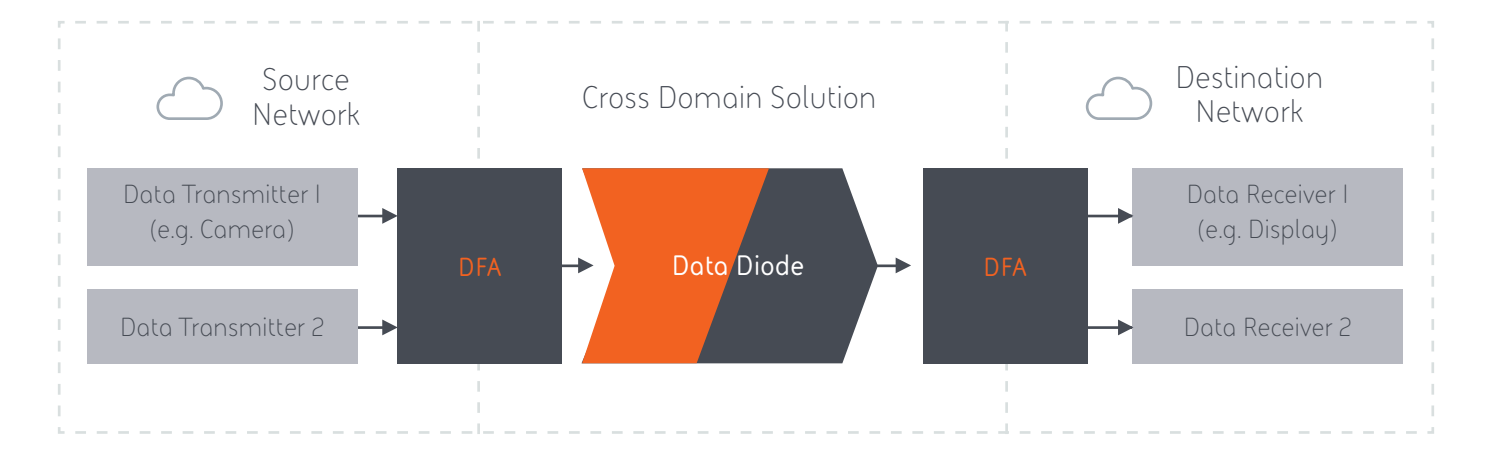

- Supports multiple concurrent TCP and UDP data streams, each with its own configurable source port and destination IP address.
- A Quality of Service (QoS) system ensures that bandwidth is shared among all concurrent streams, based on configured priority levels.
- Acts as a protocol break to help prevent malicious packets being transmitted onto the destination network.
- Supports port mapping, so that the same stream can use a different range of ports on the source network from those used on the destination network.
- Removes the need for hosts on the source network to know the address of the endpoint on the destination network, as this information is stored in the DFA configuration on the destination network.

## Technical Specifications

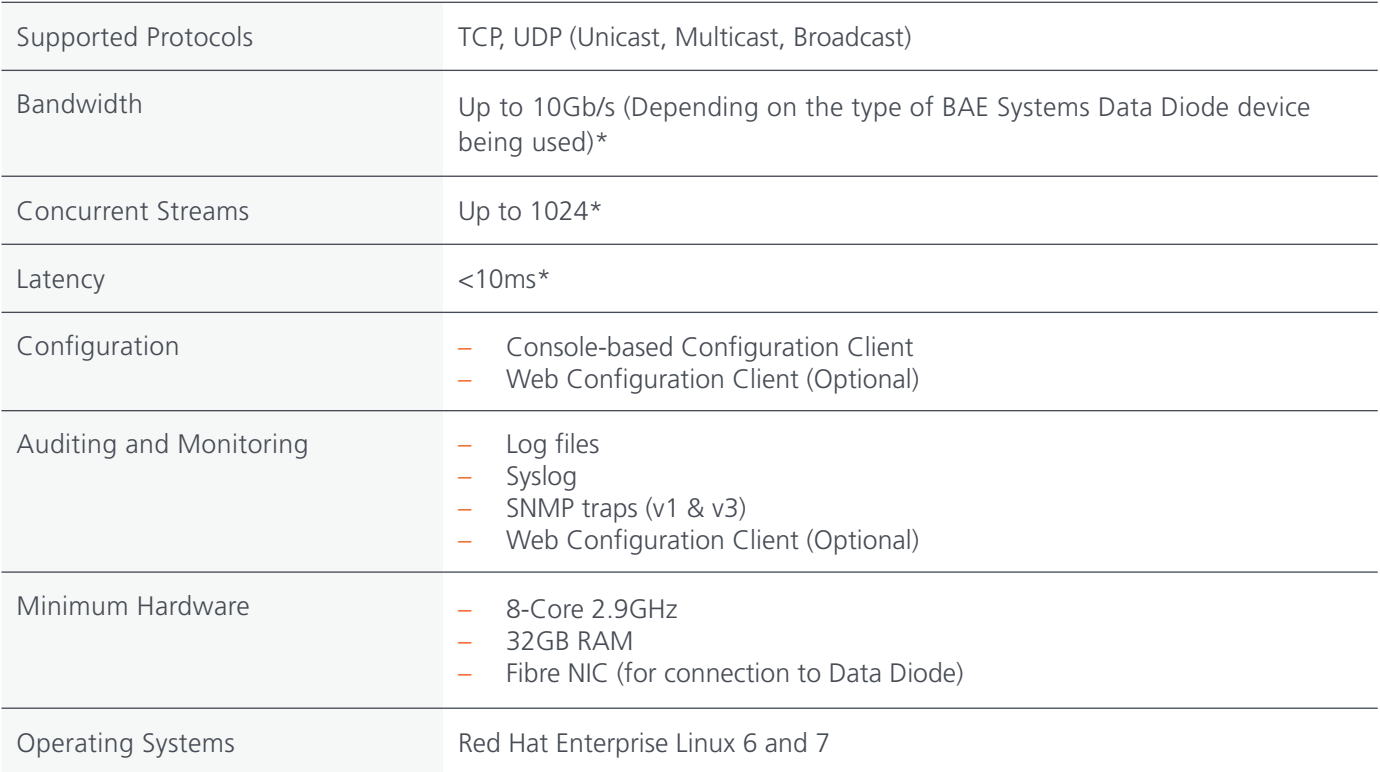

\* Performance metrics were obtained under ideal lab conditions and vary depending on the size and arrival rate of packets, number of concurrent streams and associated QoS settings, server hardware, and supporting network infrastructure.

- **T:** +61 (8) 8480 7799
- **E:** au.ilsales@baesystems.com
- **W:** cds.au.baesystems.com

This document gives only a general description of the product(s) or service(s). It shall not form part of any contract. From time to time, changes may be made in the products or the conditions of supply.

© BAE Systems 2018 all rights reserved. Permission to reproduce any part of this document should be sought from BAE Systems. Permission will usually be given provided that the source is acknowledged and the copyright notice and this notice are reproduced.